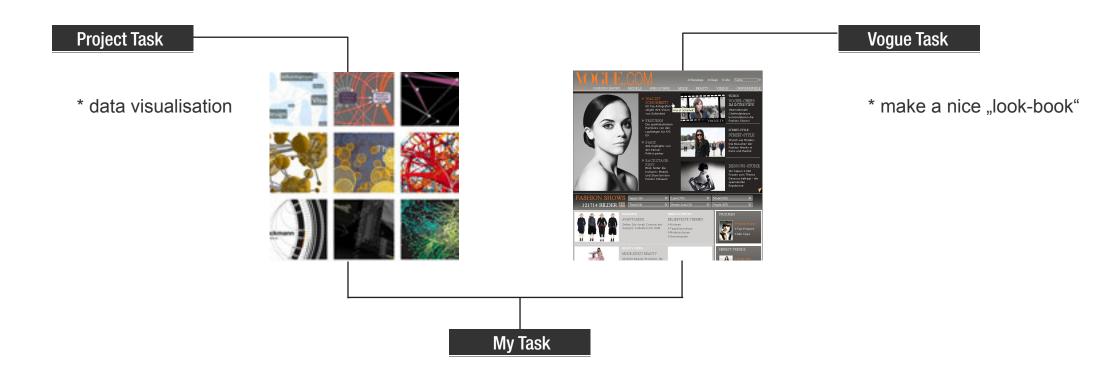

\* combine them both

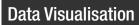

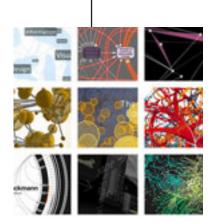

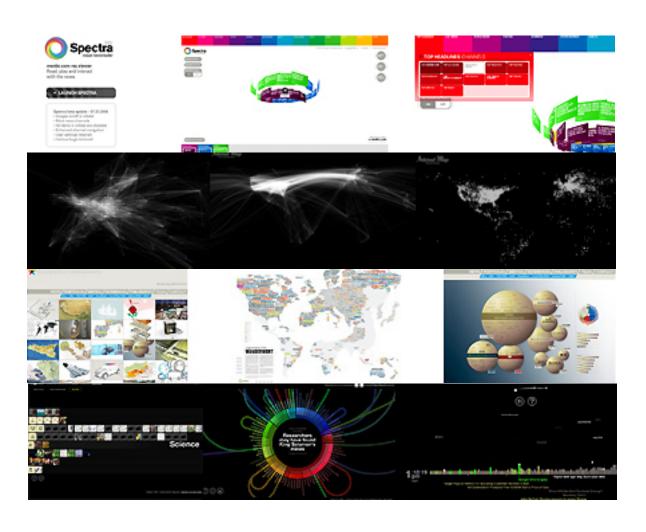

Vogue.de

Models 924
Labels 378
People 308
Trend 61
Beauty-Look 23
Saison 16

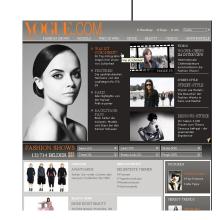

Vogue.de

Models 924
Labels 378
People 308
Trend 61
Beauty-Look 23
Saison 16

Runway

- Close-up

Front Row

Backstagn

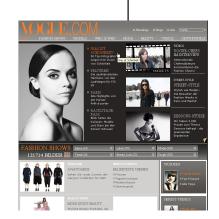

Relation Box 11 Picture to concer

Models 924

Labels 378

People 308

Trend 61

Beauty-Look 23

saison 16

Runwag

- Close-Up

Front Row

Bachstage

Vogue.de

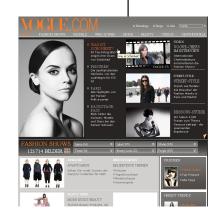

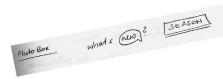

Models 924

Labels 378

People 308

Trend 61

Beauty-Look 23

Sonson 16

Vogue.de

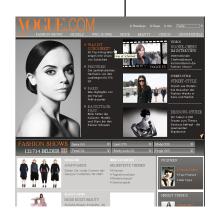

Labels

Models 924

Labels 378

People 308

Trend 61

Beauty-Look 23

saison 16

sonson

Labels

Vogue.de

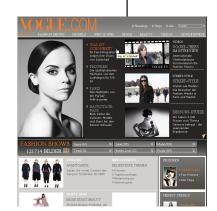

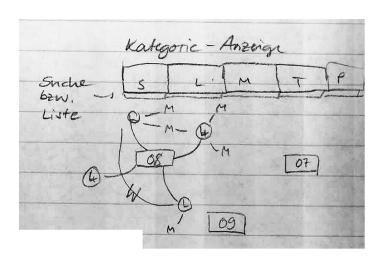

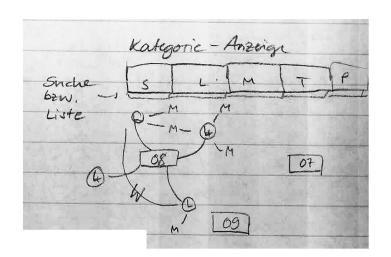

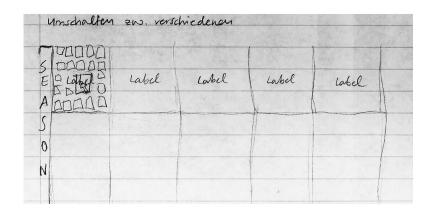

## Datenvisualisierung

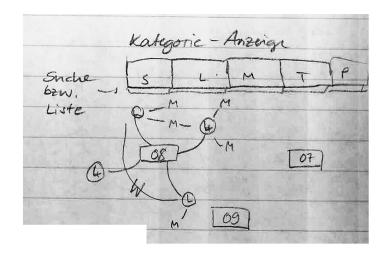

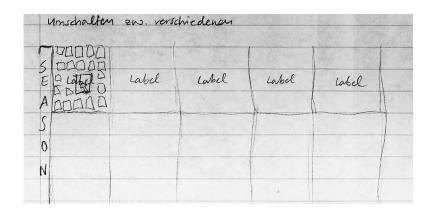

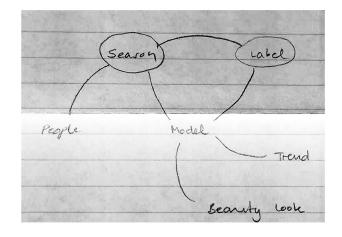

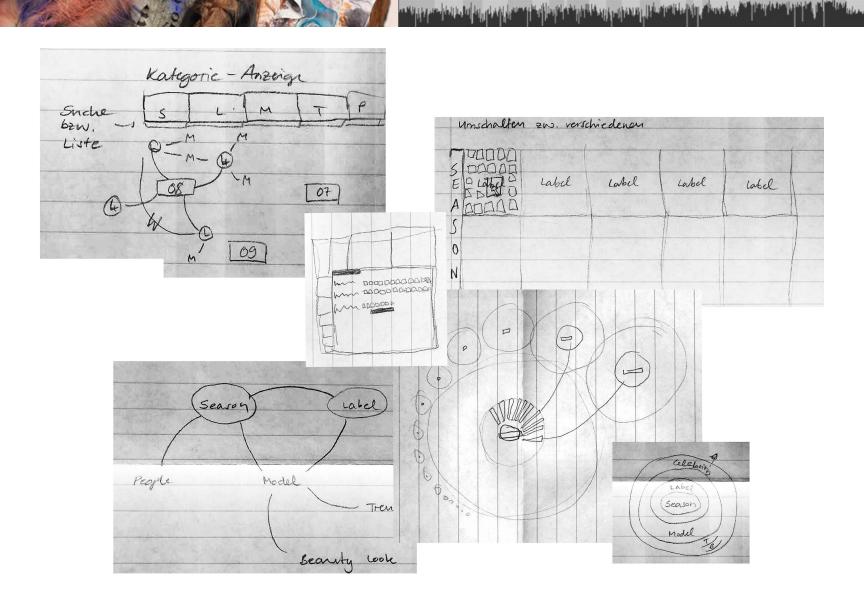

SEASON LABEL MODEL TREND BEAUTY LOOK CELEBRITY

### First Idea

- \* statistic view of all the labels
- \* filter the category

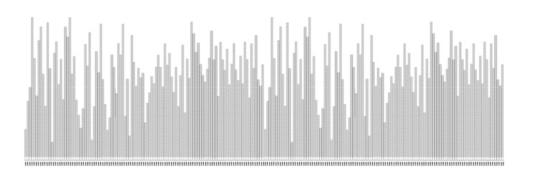

### First Idea

\* zooming into it

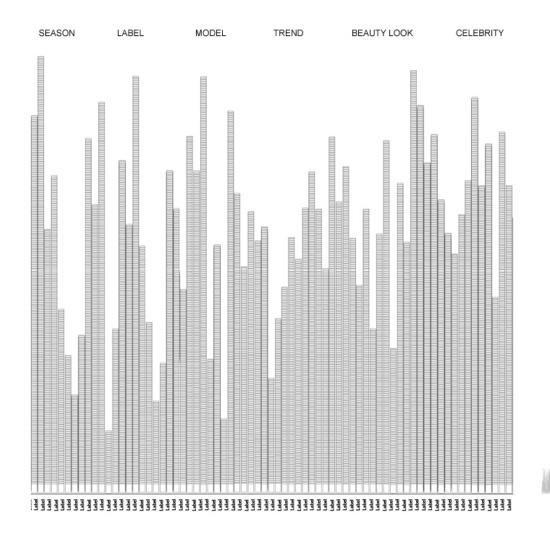

### First Idea

\* single photo view

SEASON LABEL MODEL TREND BEAUTY LOOK CELEBRITY

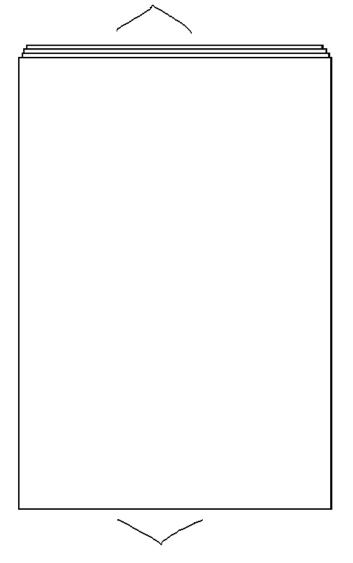

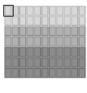

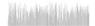

Think it over...

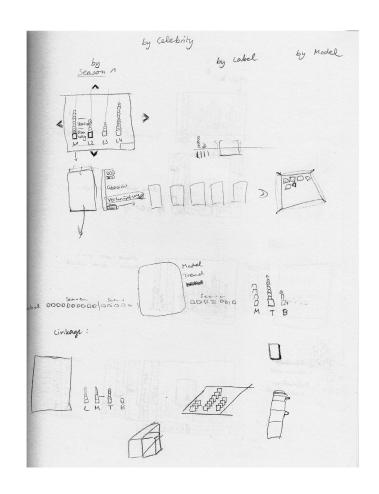

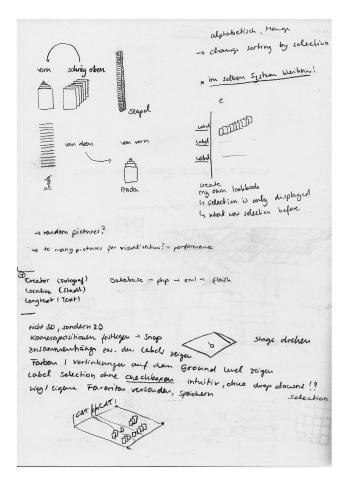

...again and again

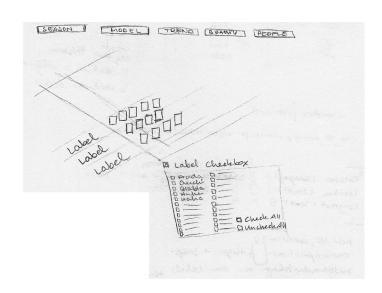

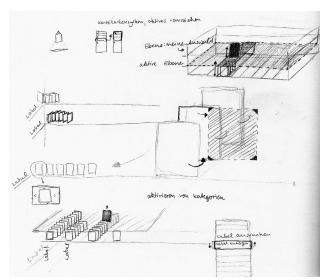

3D Visualisation

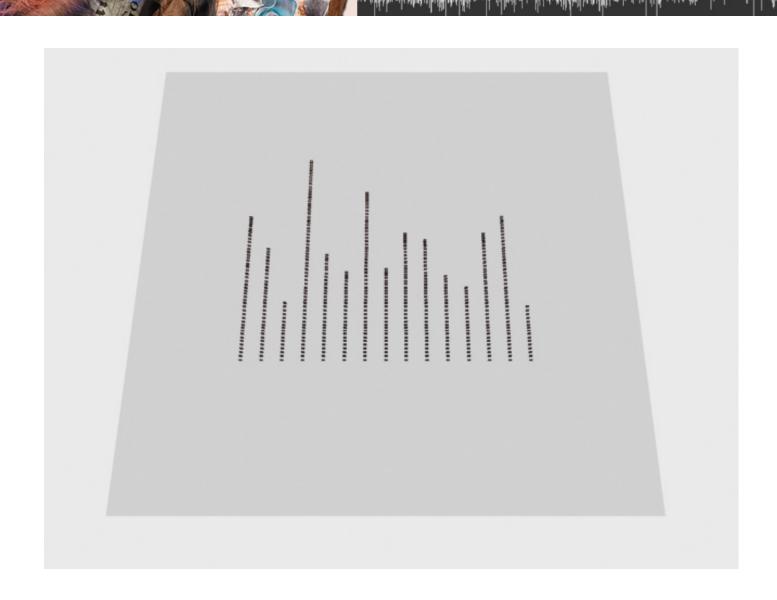

**3D Visualisation** 

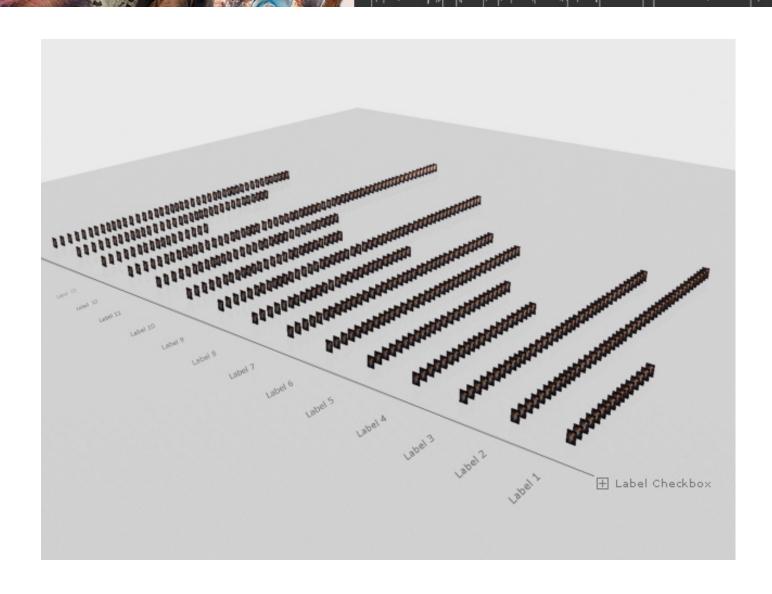

**3D Visualisation** 

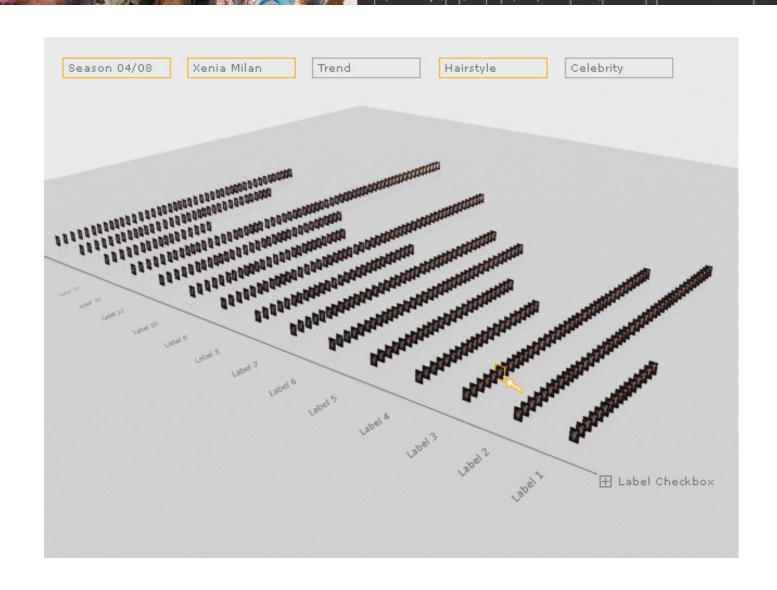

Think it over...

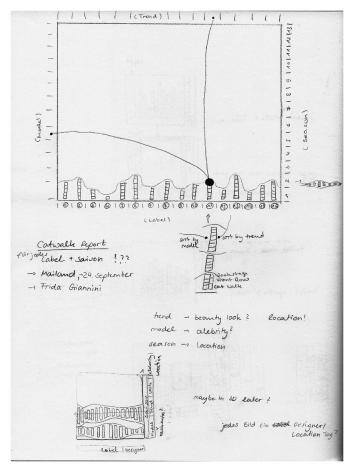

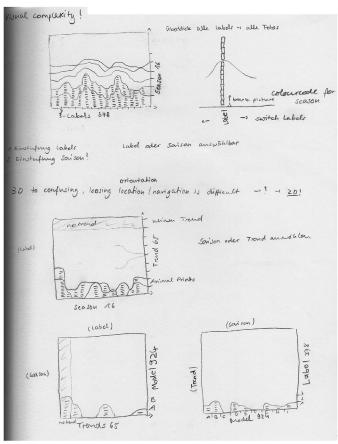

### ...the second time

\* 3D is not good, better make it in 2D

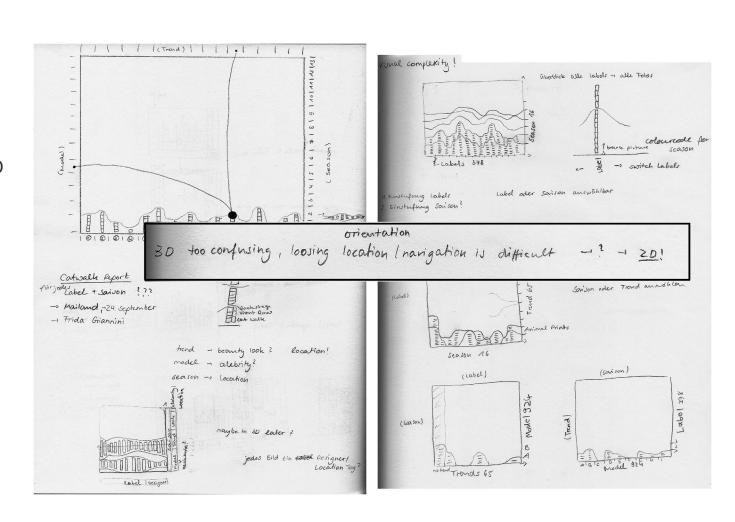

Final Version ?

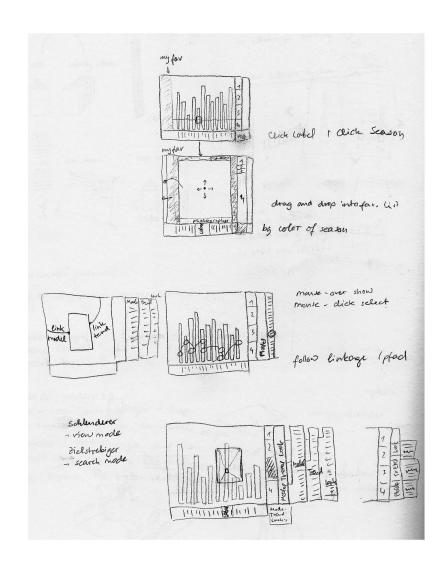

### **Big Surprise**

\* it is with colour

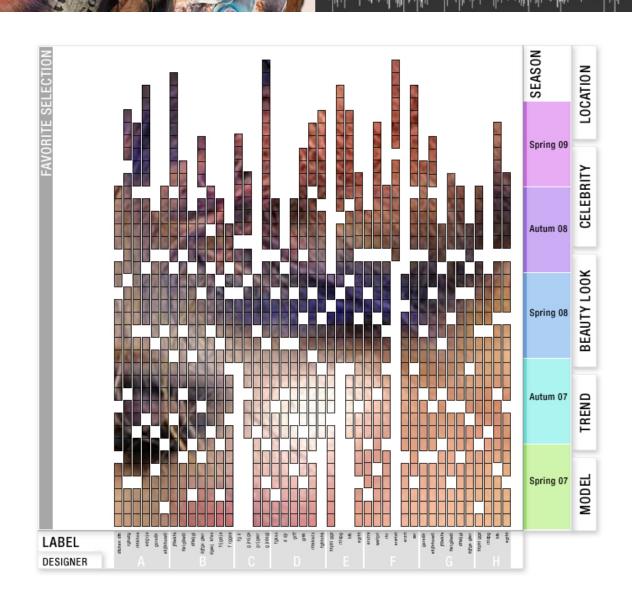

### Visualising the Idea

\* sort by season

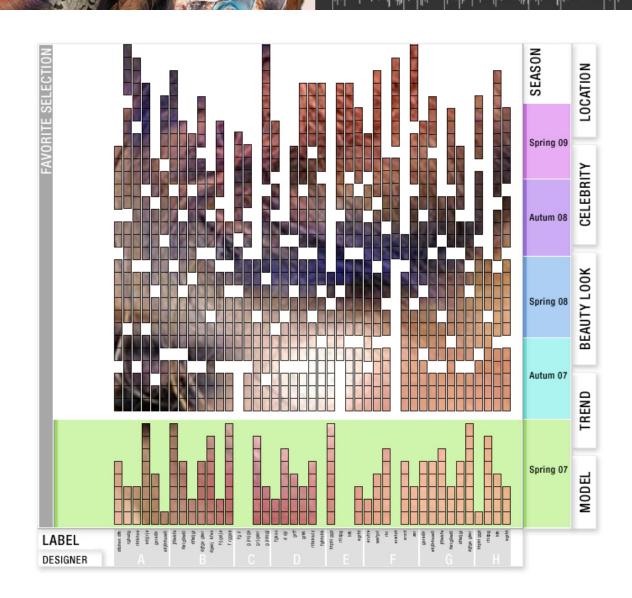

### Visualising the Idea

\* sort by season

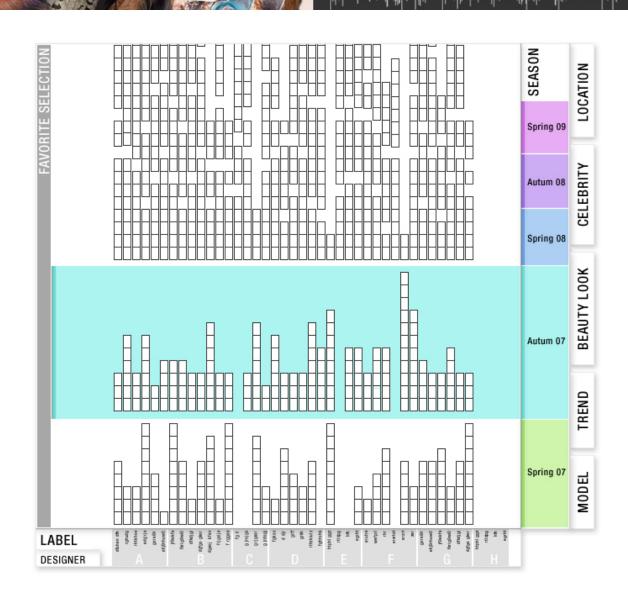

### Visualising the Idea

\* sort by season

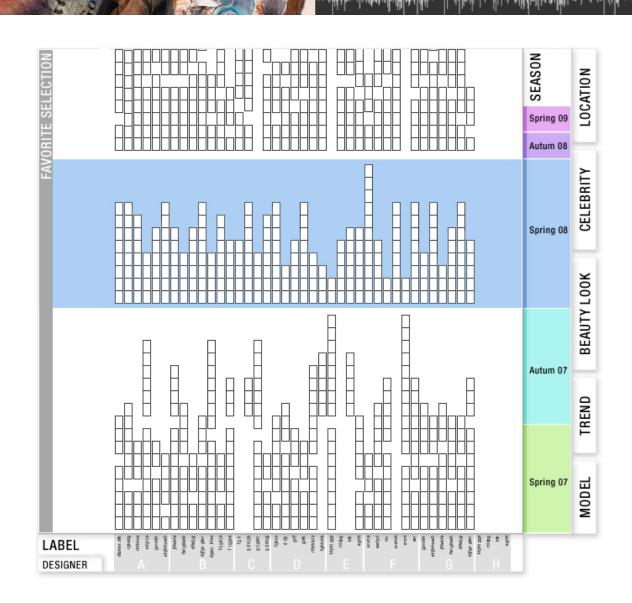

Visualising the Idea

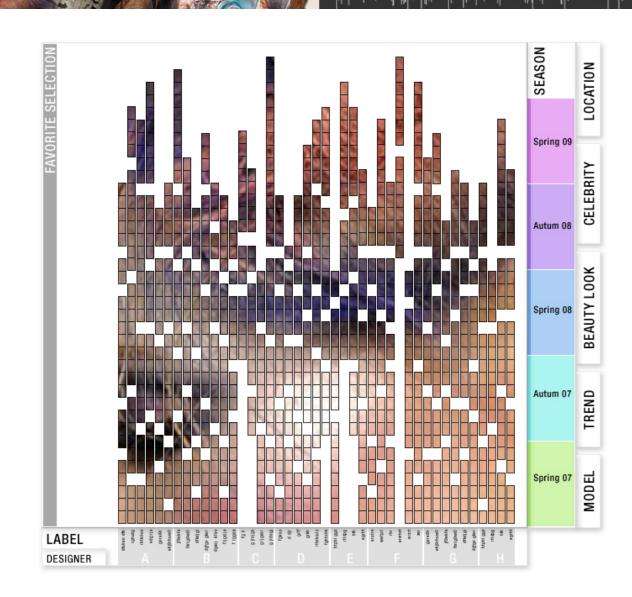

### Visualising the Idea

\* open more categories

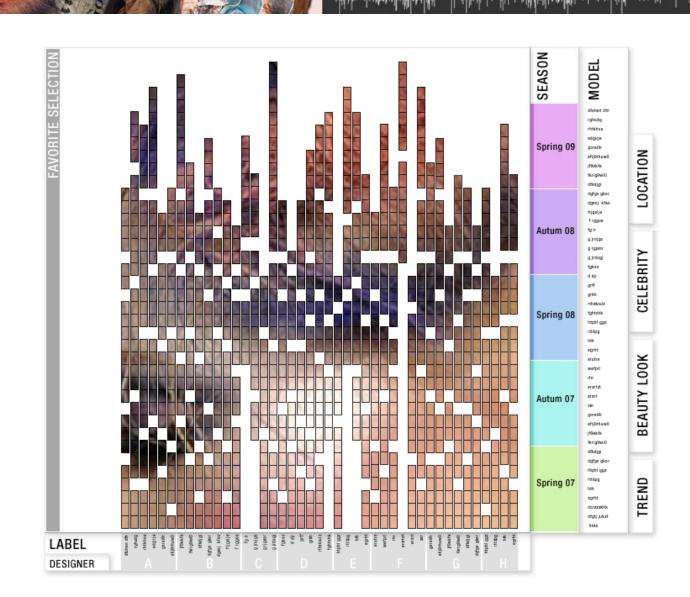

### Visualising the Idea

\* open more categories

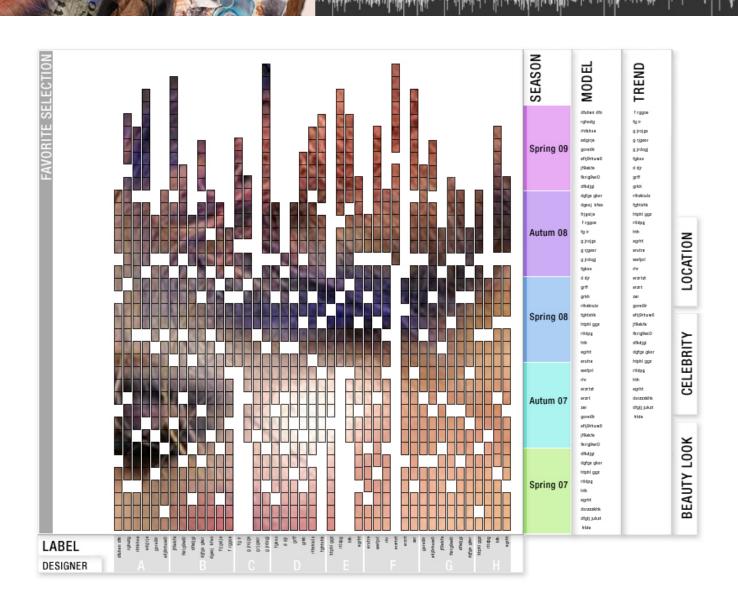

### Visualising the Idea

\* open even more categories

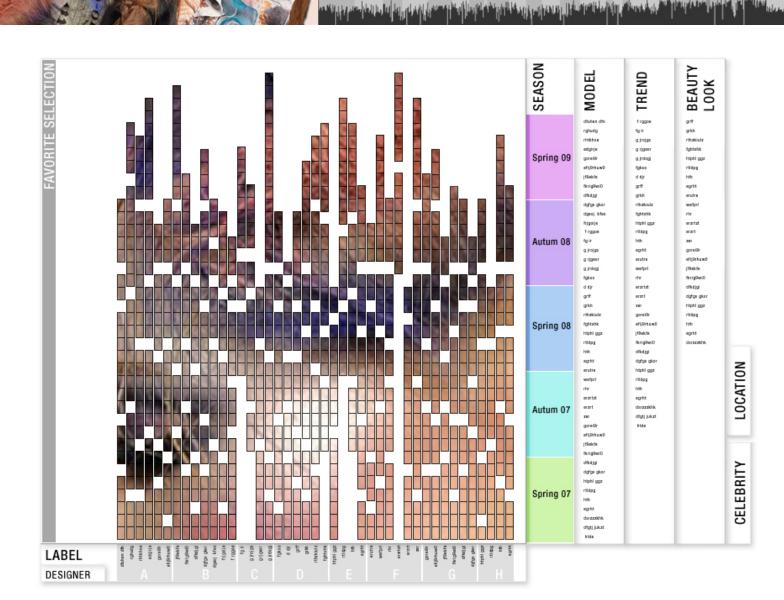

### Visualising the Idea

\* search a model

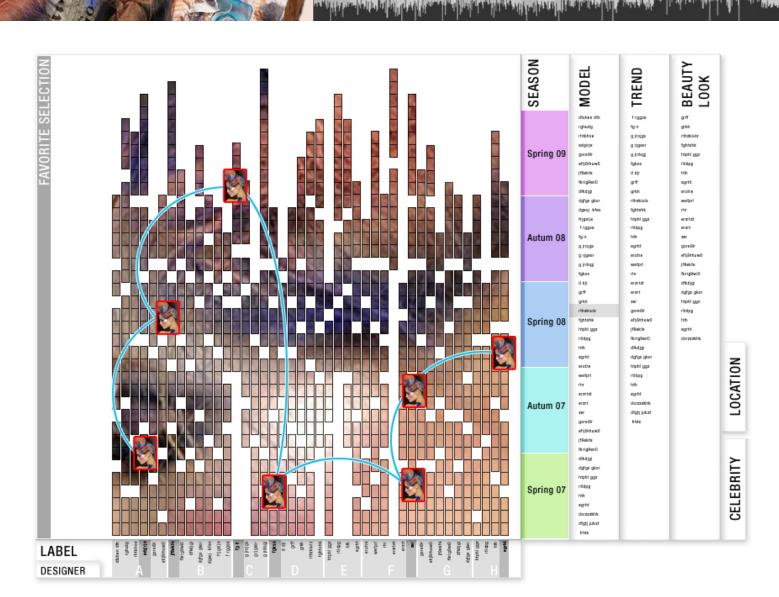

### Visualising the Idea

\* "Schlender"- Mode

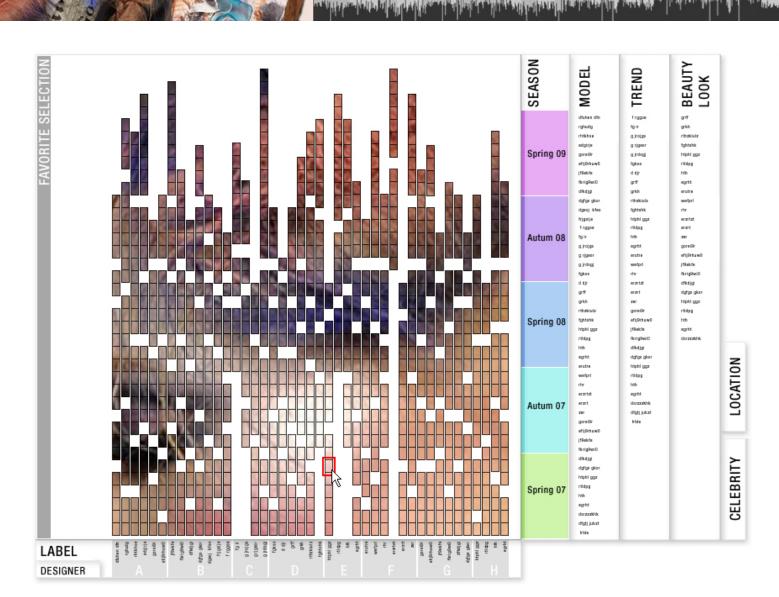

### Visualising the Idea

\* "Schlender"- Mode

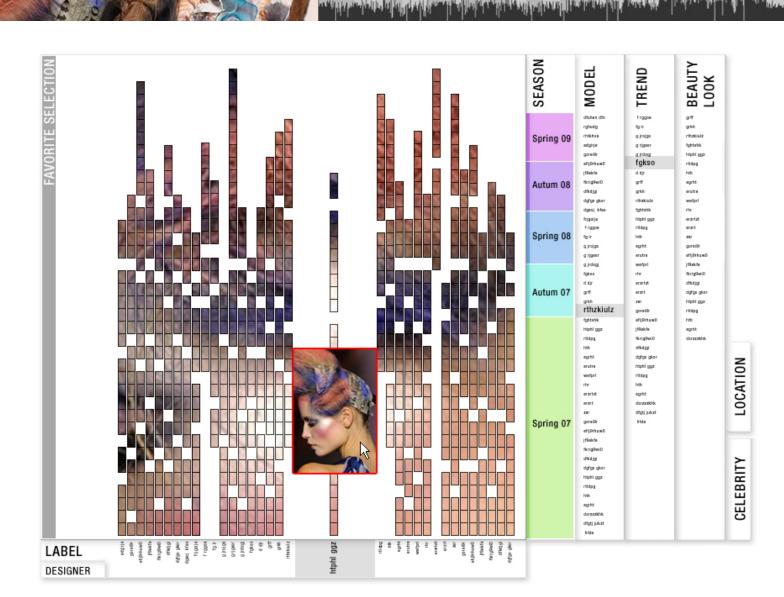

## Datenvisualisierung

### Visualising the Idea

\* view the photo

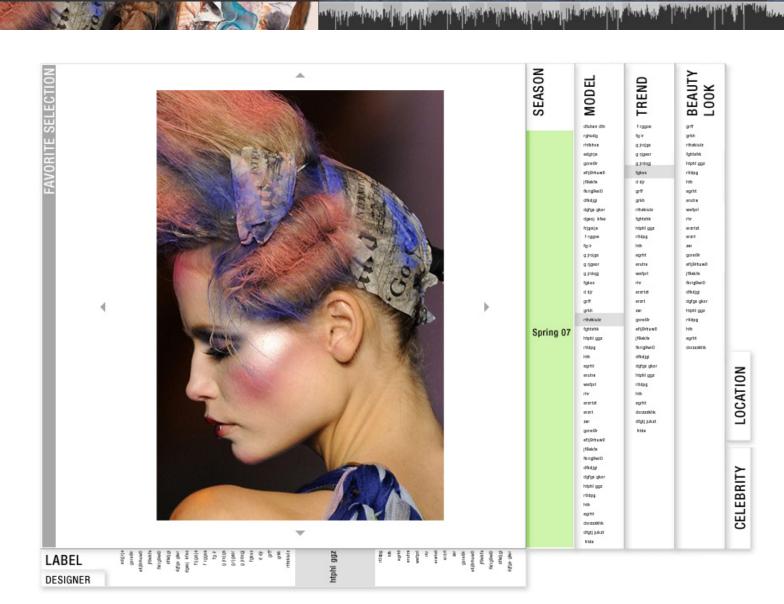

### Visualising the Idea

\* view the photo above

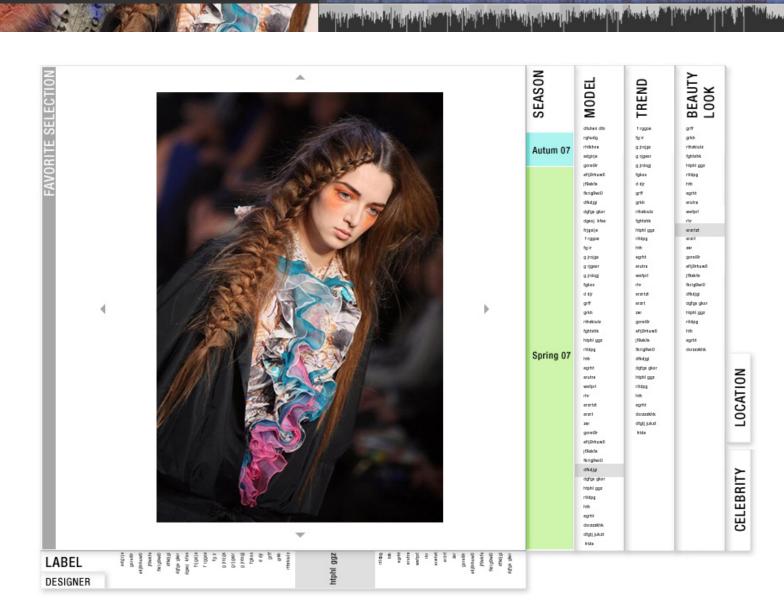

### Visualising the Idea

\* view the photo even more above

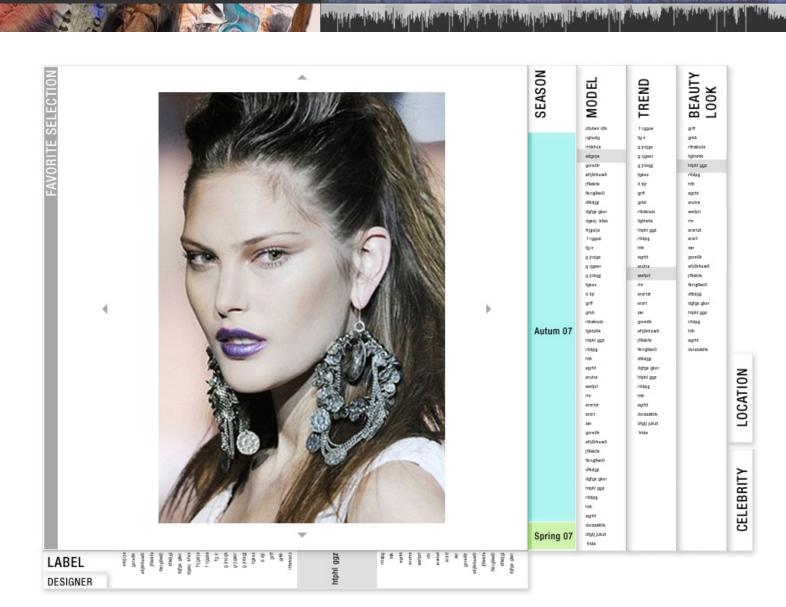

### Visualising the Idea

\* view the photo beside

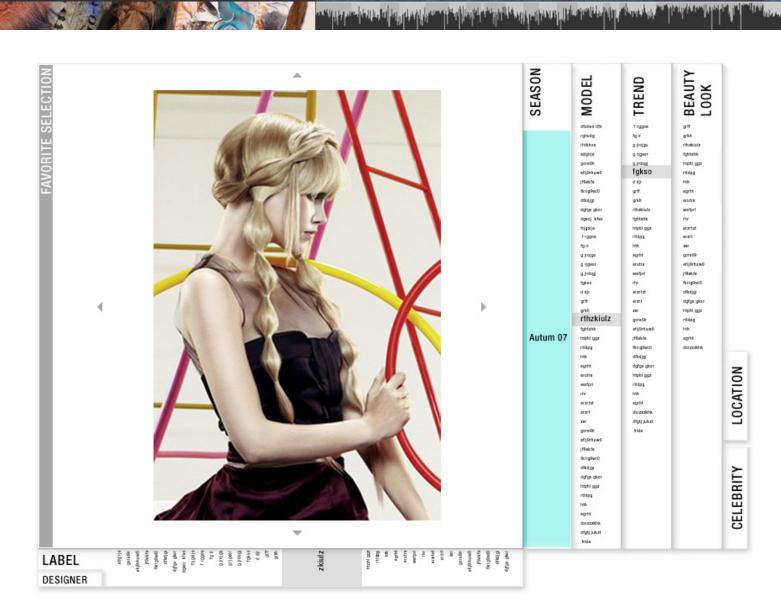

### Visualising the Idea

\* add the photo to your favorites

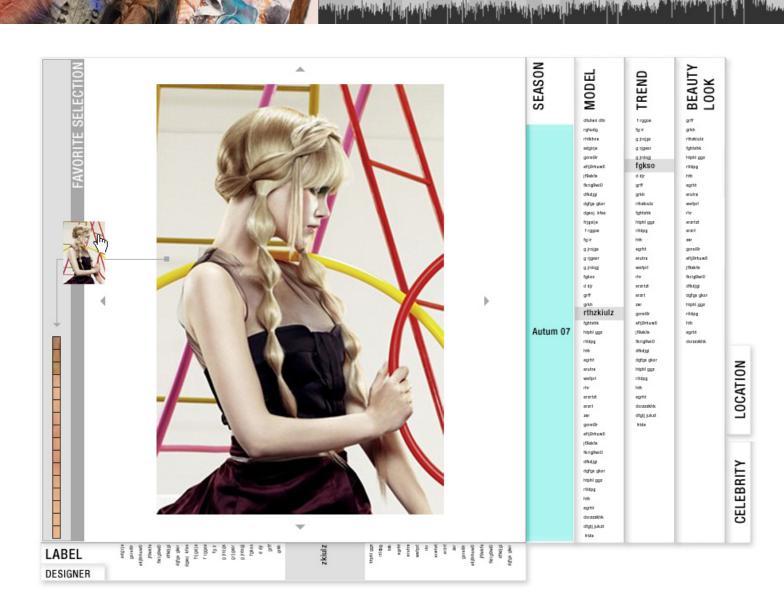